# **GET TRAINED TO WORK** *as an* **OFFICE SPECIALIST**

## *Train for a good job with a great career path!*

With PPL's *free* Office Specialist training program, you'll build computer and professional skills to prepare for positions like Office Specialist with a wage range of **\$15–\$21/hr**. You'll also get a hands-on learning experience at **Hennepin County**, providing customer service and organizing and preparing materials to support county services.

### *This is for you because you have:*

- A high school diploma or GED *AND*
- One and a half years of clerical office experience\*  *\*College coursework may be considered for a portion of the required work experience on a case-by-case basis*

# *Join us Monday morning to find out more!*

### *How to Apply*

Start your application by attending our one-hour Information Session **held every Monday morning at 9 a.m.** at the PPL Learning Center, 1925 Chicago Avenue in Minneapolis.

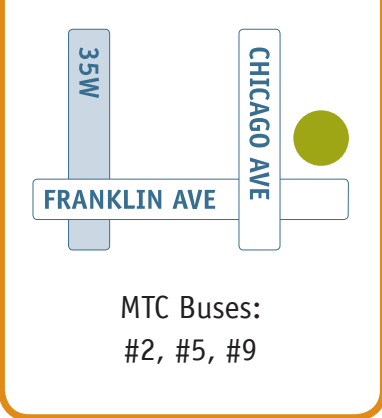

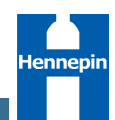

*PPL Learning Center*

**1925 Chicago Avenue, Minneapolis, MN 55404 . 612.455.5300 . www.ppl-inc.org/learningcenter**

# **GET TRAINED TO WORK** *as an* **OFFICE SPECIALIST**

## *Train for a good job with a great career path!*

With PPL's *free* Office Specialist training program, you'll build computer and professional skills to prepare for positions like Office Specialist with a wage range of **\$15–\$21/hr**. You'll also get a hands-on learning experience at **Hennepin County**, providing customer service and organizing and preparing materials to support county services.

### *This is for you because you have:*

- A high school diploma or GED *AND*
- One and a half years of clerical office experience\*  *\*College coursework may be considered for a portion of the required work experience on a case-by-case basis*

# *Join us Monday morning to find out more!*

#### *How to Apply*

Start your application by attending our one-hour Information Session **held every Monday morning at 9 a.m.** at the PPL Learning Center, 1925 Chicago Avenue in Minneapolis.

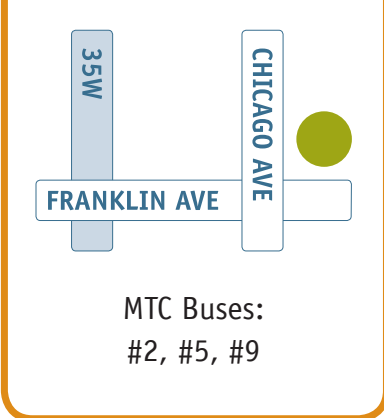

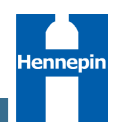

*PPL Learning Center*

**1925 Chicago Avenue, Minneapolis, MN 55404 . 612.455.5300 . www.ppl-inc.org/learningcenter**